# Object Oriented Programming and Design in Java

Session 9 Instructor: Bert Huang

#### Announcements

- Homework 2 due Mar. 3rd, 11 AM
	- one week to go
- Midterm review Monday, Mar. 8th
- Midterm exam Wednesday, Mar. 10th

#### Review

- More Swing components
	- JTextArea, JSplitPane
- Listeners in Swing
	- Change listener
	- Focus listener
	- Mouse listeners

# Today's Plan

- More LayoutManager examples
	- BorderLayout, BoxLayout, GridLayout
- Discussion of Inheritance

## Layout Managers

- LayoutManager is an interface in AWT
- Container objects call methods to add components and lay them out
- Responsibilities:
	- Calculate the minimum and preferred size of the Container
	- Lay out the Container's children

#### LayoutManager Methods

- addLayoutComponent(String name, Component comp)
- layoutContainer(Container parent)
- Dimension minimumLayoutSize(Container parent)
- Dimension preferredLayoutSize(Container parent)
- removeLayoutComponent(Component comp)

### BorderLayout

- Doesn't fit the Strategy pattern
- You specify where you add components
- container.add(Component, LOCATION)
	- BorderLayout.PAGE\_START (NORTH)
	- BorderLayout.LINE\_START (WEST)
	- BorderLayout.CENTER
	- BorderLayout.LINE\_END (EAST)
	- BorderLayout.PAGE\_END (SOUTH)

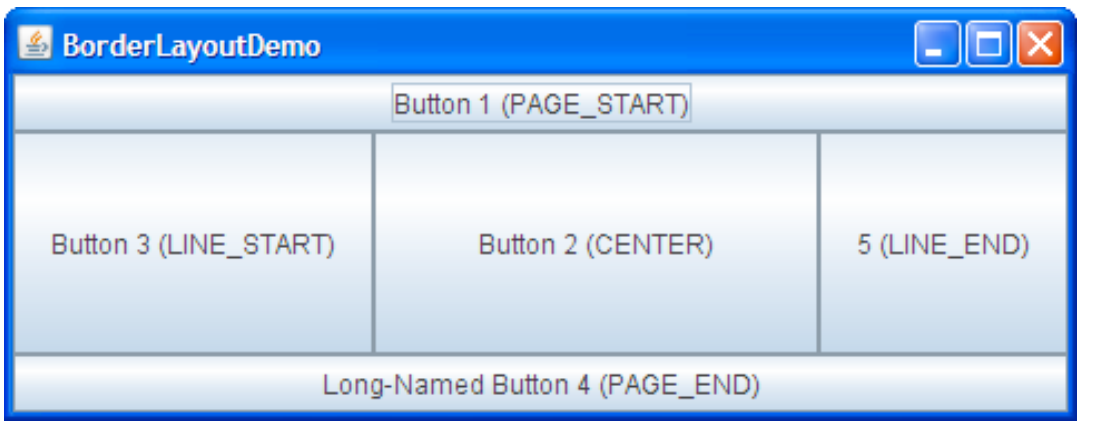

 JButton button = new JButton("Button 1 (PAGE\_START)"); pane.add(button, BorderLayout.PAGE\_START);

 //Make the center component big, since //that's the typical usage of BorderLayout. button = new JButton("Button 2 (CENTER)"); button.setPreferredSize(new Dimension(200, 100)); pane.add(button, BorderLayout.CENTER);

```
 button = new JButton("Button 3 (LINE_START)");
 pane.add(button, BorderLayout.LINE_START);
```

```
 button = new JButton("Long-Named Button 4 (PAGE_END)");
 pane.add(button, BorderLayout.PAGE_END);
```

```
 button = new JButton("5 (LINE_END)");
 pane.add(button, BorderLayout.LINE_END);
```
## BoxLayout

- Left-to-right or top-to-bottom
- Obeys alignment field of container
- JComponent.setAlignmentX(float) // takes value JComponent.setAlignmentY(float) // between 0 to 1
- Component.LEFT\_ALIGNMENT Component.RIGHT\_ALIGNMENT Component.CENTER\_ALIGNMENT Component.BOTTOM\_ALIGNMENT Component.TOP\_ALIGNMENT

## BoxLayout

- Unusual constructor: new BoxLayout(Container, int axis)
- BoxLayout.X\_AXIS, BoxLayout.Y\_AXIS
- BoxLayout tries to grow components to fill the space, subject to maximum size

# BoxLayout Example

 public static void addComponentsToPane(Container pane) { pane.setLayout(new BoxLayout(pane, BoxLayout.Y\_AXIS));

```
 addAButton("Button 1", pane);
 addAButton("Button 2", pane);
 addAButton("Button 3", pane);
 addAButton("Long-Named Button 4", pane);
 addAButton("5", pane);
```
}

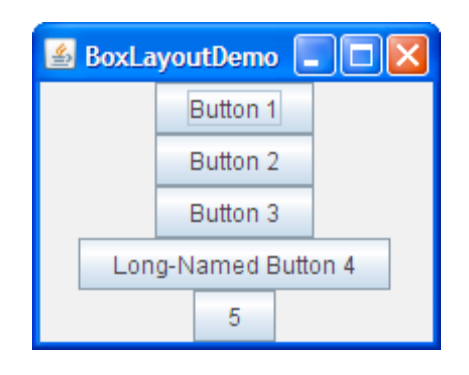

```
 private static void addAButton(String text, Container container) {
     JButton button = new JButton(text);
     button.setAlignmentX(Component.CENTER_ALIGNMENT);
     container.add(button);
 }
```
# GridLayout

- Lays out components on a grid from left to right in rows from top to bottom
- Grows components to fill available space if container is bigger than preferred size
- You specify grid size in constructor: new GridLayout(int rows, int columns)
- One of rows or columns may be 0, which tells AWT to add as many as needed

# GridLayout Example

 JFrame gridFrame = new JFrame("GridLayout"); gridFrame.setLayout(new GridLayout(2,3));

for (int  $i=0$ ;  $i<6$ ;  $i++$ ) gridFrame.add(new JButton("Component "+i));

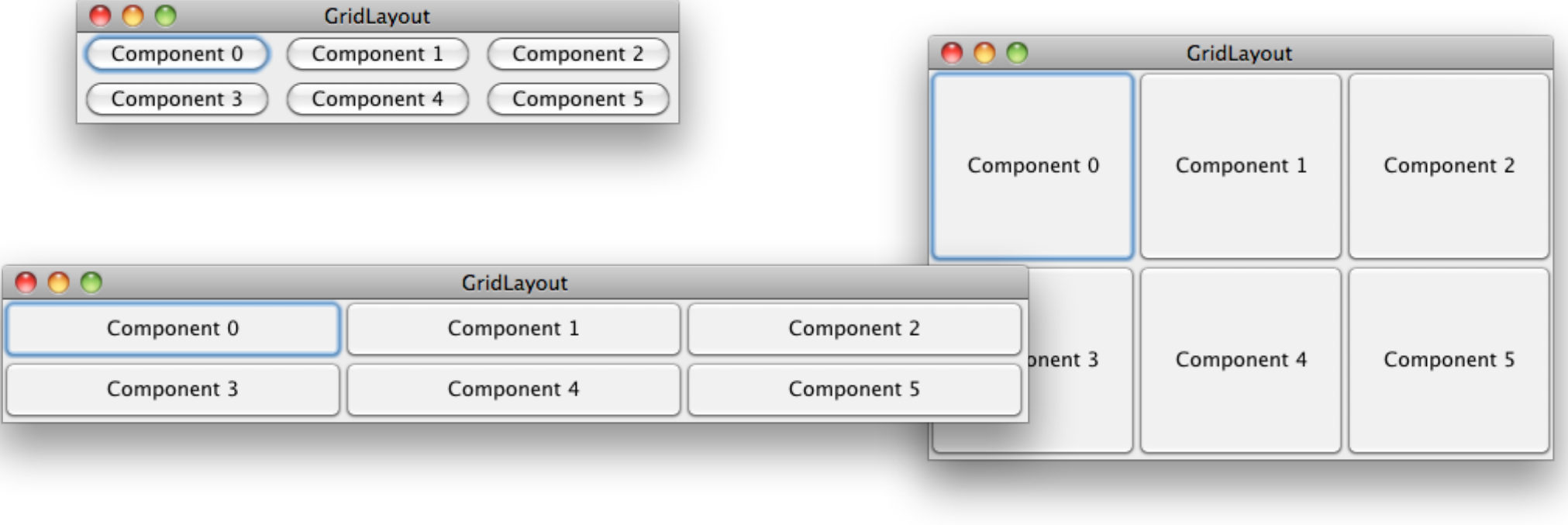

#### Inheritance

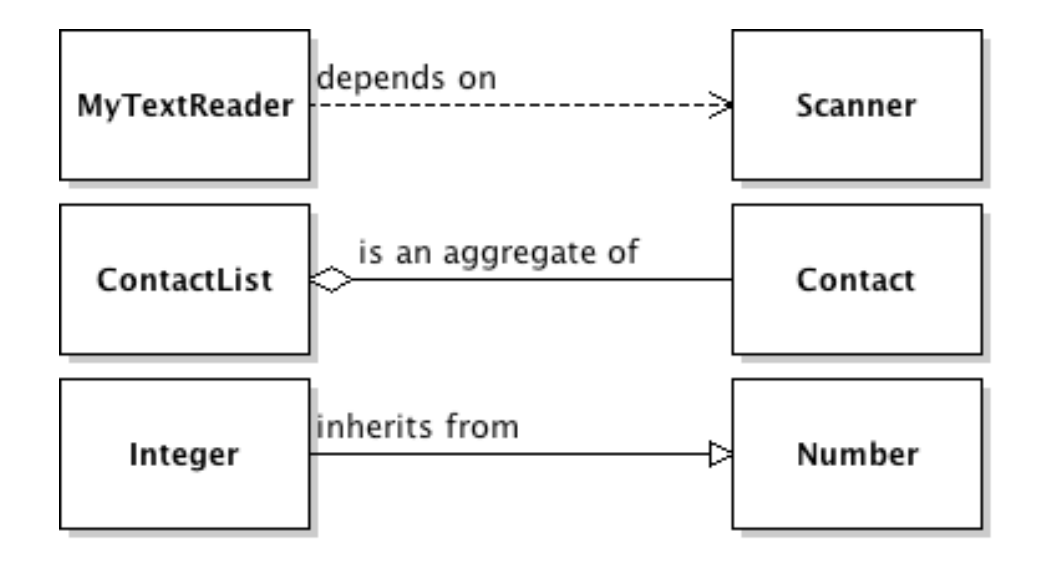

- Describes a relationship between classes in which a *subclass* is a more specific form of a *superclass*
- Declared in Java with the keyword extends

## Why Extend Classes?

- Inheritance may happen naturally
	- AWT's Component first introduced in 1995
	- Swing's JComponent in 1997
- Or it can be by design:
	- we know we want to use fully functioning objects of a general superclass
	- but we also want more specific functionality of some subclasses

#### Subclasses

- Subclasses often provide additional methods and fields
	- or they may *override* the superclass's methods
- Java allows special keyword super to refer to superclass
	- used to invoke superclass's methods, including constructor

## Keyword super

- We saw this example last class
- MouseAdapter is the superclass

```
private static class MyMouseListener extends MouseAdapter
  {
     	 	 public MyMouseListener(MousePanel panel)
\{			 super();
       myPanel = panel;	 	 }
    	 	 public void mouseClicked(MouseEvent event)
\{ ...
```
### Liskov's Substitution Principle

- Let  $q(x)$  be a property provable about objects *x* of type *T*. Then *q(y)* should be true for objects *y* of type *S* where *S* is a subtype of *T*. (Liskov)
- You can substitute subclass objects whenever a superclass object is expected
	- but not always vice versa (never)

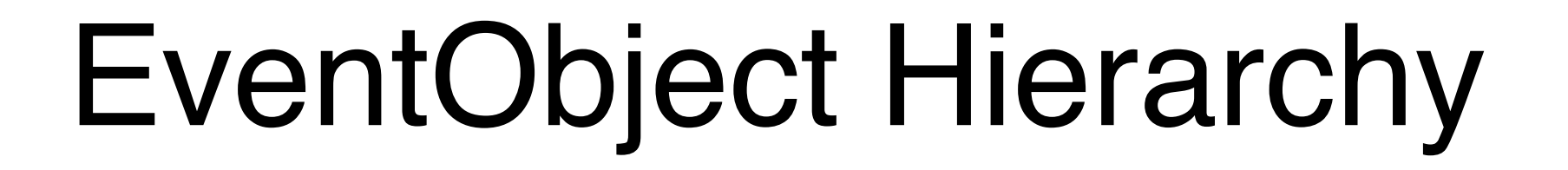

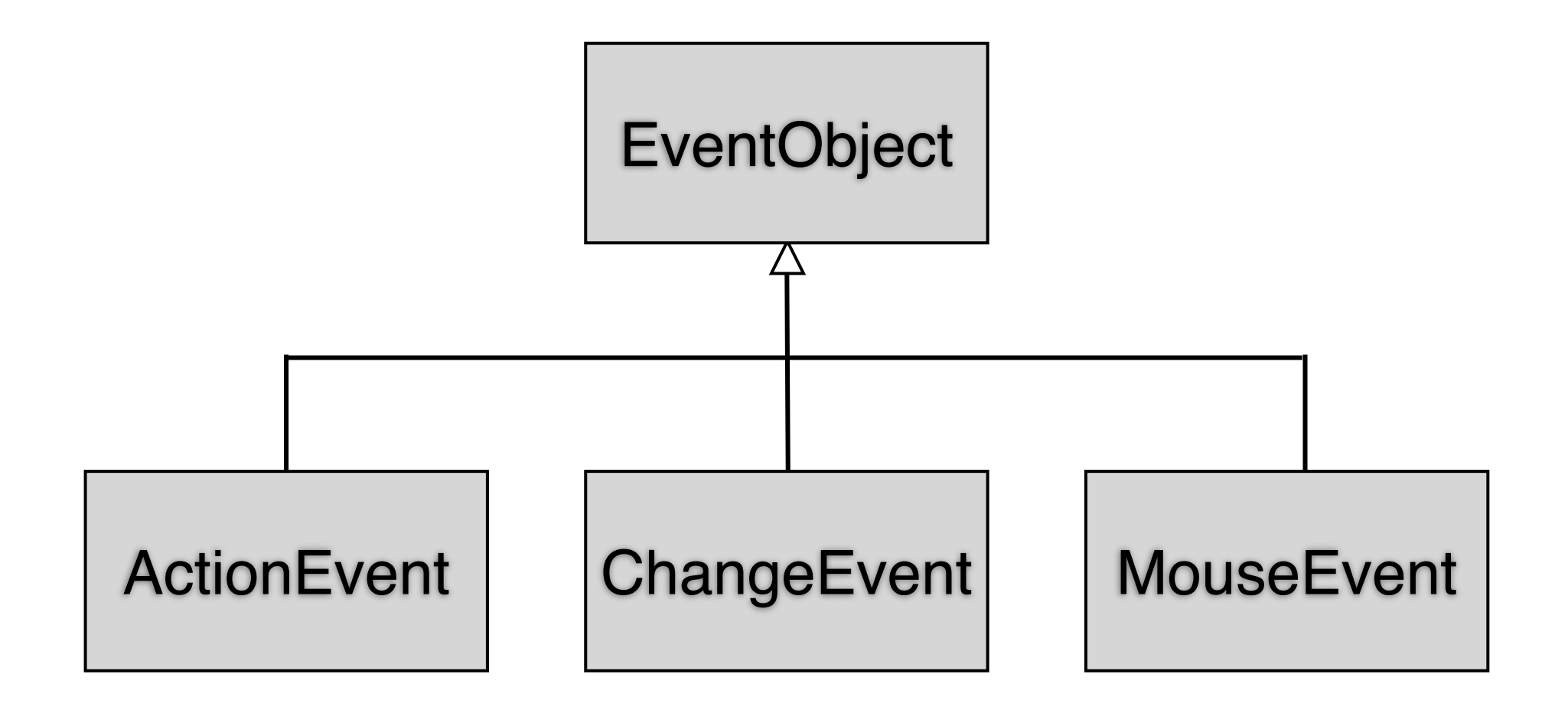

### Polymorphism and Inheritance

- Overriding methods can cause some confusion if we're unclear on how inheritance works
- We extended MouseAdapter to make MyMouseListener
- MouseAdapter ma = new MyMouseListener(); ma.mouseClicked(); // what happens?
- Actual types of objects, not declared types, determine which methods are called

### Encapsulation and Inheritance

- Public and private modifiers apply even to subclasses
	- Extending a class doesn't grant you access to its private methods
- Otherwise, implementations would not be interchangeable, since subclasses would depend on private class code
- Subclasses must implement their added functionality using only public interface of superclass

### Preconditions and Postconditions

- Subclass methods cannot have stricter preconditions than superclass methods
- Subclass methods cannot have looser postconditions than superclass methods
- Because all subclass objects must fit Liskov substitution; they must be viewable as superclass objects

# Reading

- Layout examples from: http://java.sun.com/docs/books/tutorial/ uiswing/layout/index.html
- Horstmann Ch. 6